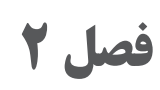

## **یادگیری مادام العمر )اصطالحات فنی** ، **آموزش مهارتهای کار با رایانه و اطالعات فنی(**

**فرهنگ اصطالحات و واژهها**

شرکت تبلیغات advertising agency

شناسنامه کتاب Colophon

طراح تبلیغاتی artist Commercial

انتزاعی Abstract رنگ های افزایشی به افزایشی افزایشی به معنای Additive Color

آگهی تبلیغاتی Advertising زیبایی شناسی مستقل میکنند. Aesthetic دیافراگم Aperture لیتوگرافی آبرنگ نما lithography Aquatint چاپ آبرنگ نما Aquatint مدیر هنری director Art نسخه هنرمند proof Artist

پسزمینه ground Back از راست یا چپ شروع شدن سند برای صفحهآرایی فارسی یا التین Binding چاپ بدون حاشیه print Bleed چاپ برجسته printing Block

برندینگ Branding غلتک Brayer بازتاب Brightness

بروشور Brochure

مرورگر Browser نوعی مغار مخصوص حکاکی روی فلز Burin ابزار صیقلی کننده در برخی از شیوههای حکاکی Burnisher

حروف چاپ خطاطانه typeface Calligraphic نورسنج در دوربین Modes Metering Camera دوربین Camera

حکاکی روی فلز Chalcography

لیتوگرافی رنگی Chromolithography

- کلیشه یا قالب Cliche مشتری Client چاپ با استفاده از روش تکه چسبانی Collagraph
- ستونها Column ستون Column

 $\mathbf{r}$ 

مفهوم Concept نسخه Copy هویت سازمانی ldentity Corporate توری 45 درجه line ــ Cross کاترپالتر platter Cutter حروف تزئینی typeface corative typeface  $\sim$ آموزش طراحی<br>آموزش طراحی<br>تاریخ طراح تاریخ طراحی کارگاه طراحی<br>Ddigital typesetting Studio Design studio Design studio Design studio Design studio Studio Studio Studio Studio حروف چینی کامپیوتری typesetting Ddigital زمان بارگذاری حکاکی مستقیم با قلم سوزنی روی فلز Drypoint کتاب الکترونیکی book-E ایجاد برجستگی در نسخه چاپی با استفاده از قالب حکاکی شده Embossment از چوب فلز یا سنگ شیوه حکاکی به روش گود روی فلز Engraving پرس مخصوص حکاکی روی فلز press Etching شیوه حکاکی غیرمستقیم روی فلز Etching فالش اکسترنال flash External نمایش صفحات سند بهصورت صفحات روبهرو Page Facing پیکر، تصویر Figure هنرهای زیبا arts Fine پرس تخت press bed ــFlat چاپ فلکسوگرافی Flexography صفحهآرایی شناور layout واضحسازی Focus فرم Form شکل، فرم، قالب Form دیوارنگاره، فرسک Fresco نقوش هندسی pattern Geometric چسب Glue راه کاغذ میکنیم و Grain paper طراح گرافیک designer Graphic مغار Graver خطوط راهنما Grid

 $\mathbf{r}$ 

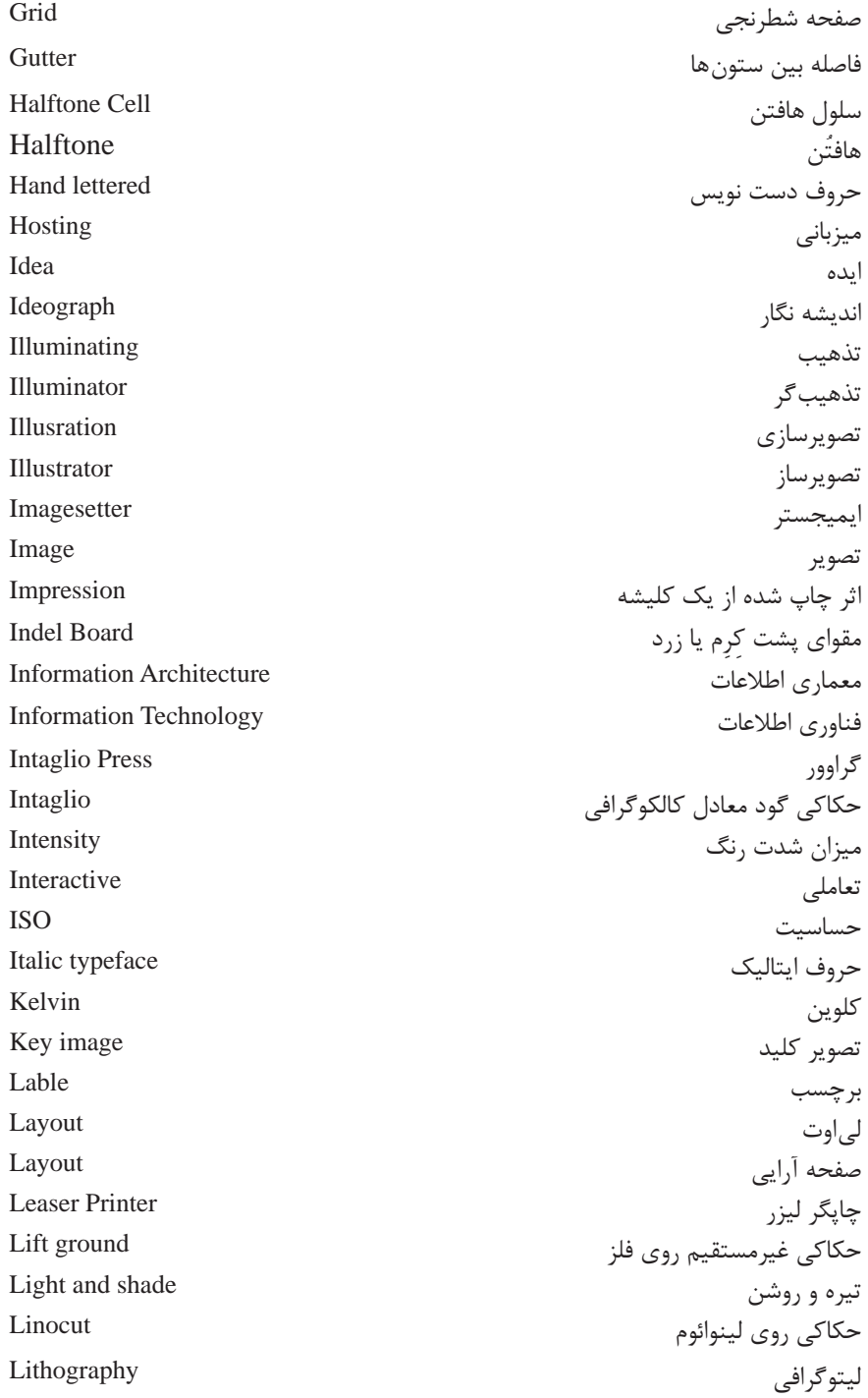

و نشاندهندة تعداد نقطهها (هافتنها) هافتنها ) هافتنها ) هافتنها ) aline perinch مخفف Lpi در خطي به طول يك اينچ ميباشد. تنظیم حاشیهها Margins حاشیه Margin مِتا دی تا $\qquad \qquad \text{Meta-data}$  data  $\qquad \qquad \text{data}$ یکی از شیوههای غیرمستقیم حکاکی روی فلز Mezzotint المپ مدلینگ فالش light Modelig مدوالر Modular تک سطر Monoline تک چاپ Monoprint ناوبری Navigation نوسنگی Neolithic دوره نوسنگی موسنگی age stone age stone new stone age stone new stone new stone new stone new stone new stone n چاپ افست printing Offset فاصله توری سیلک با سطح چاپ شونده contact ــOff رنگ روغن paint Oil دوره کهن سنگی age age age stone age stone of  $\mathcal{E}_{\alpha}$ منابع آنالین recourse Online وضوح Opacity جهت قرارگیری کاغذ بهصورت عمودی و افقی Orientation اندازه صفحه عن اندازه صفحه و Page size بسته بندی Pakaging پارینه سنگی Ppaleolithic پنل )دیواره( Panel پنتون Pantone پاپیروس Papyrus کاغذ پوستی Parchment پرسپکتیو Perspective عکاسی Photograph چاپ مسطح Photographic عکاس Photography انتقال فتومکانیکی تصویر روی پلیت در حکاکی روی فلز Photogravure تصویرنگار Pictograph عکاسی صریح Picturealist

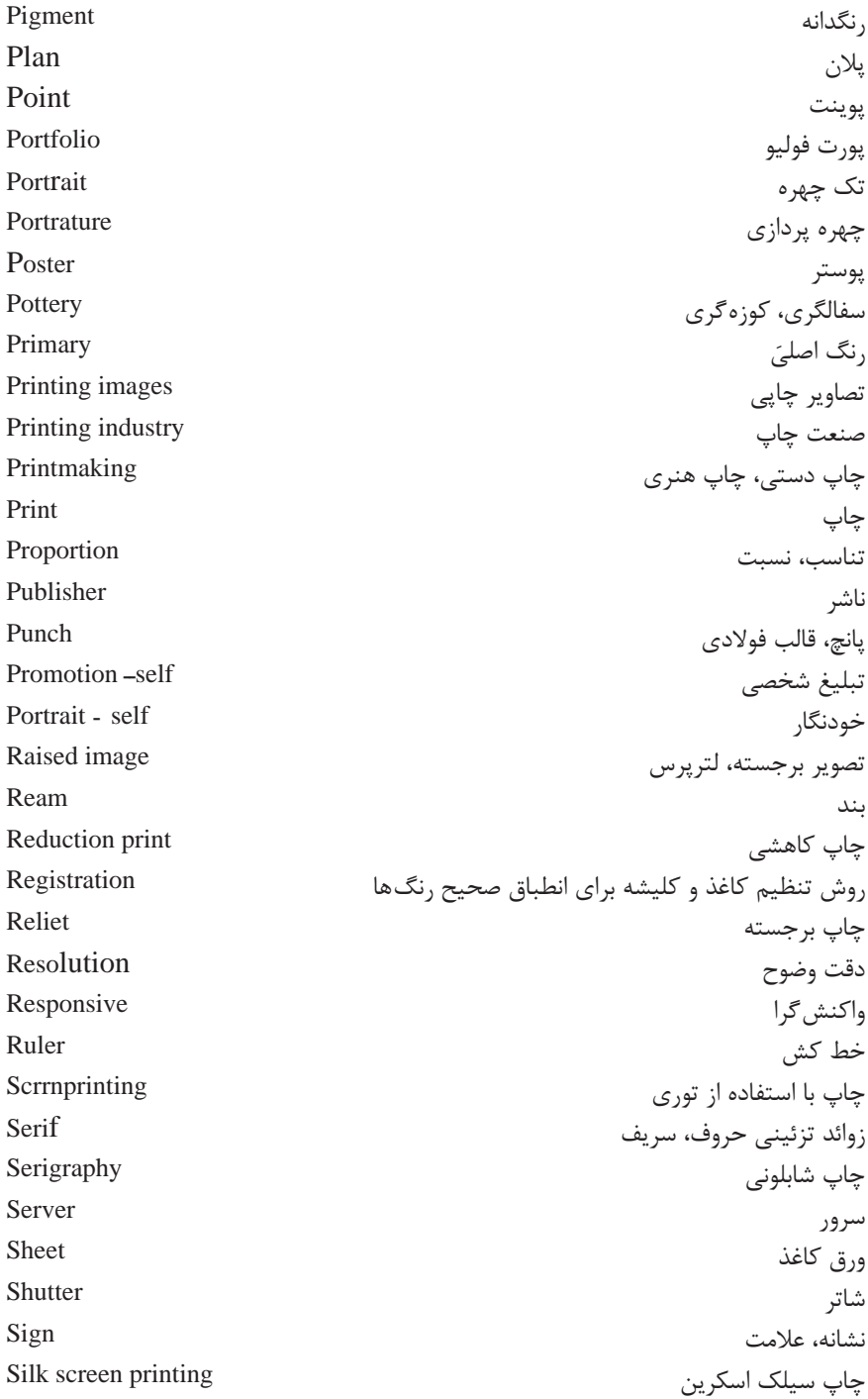

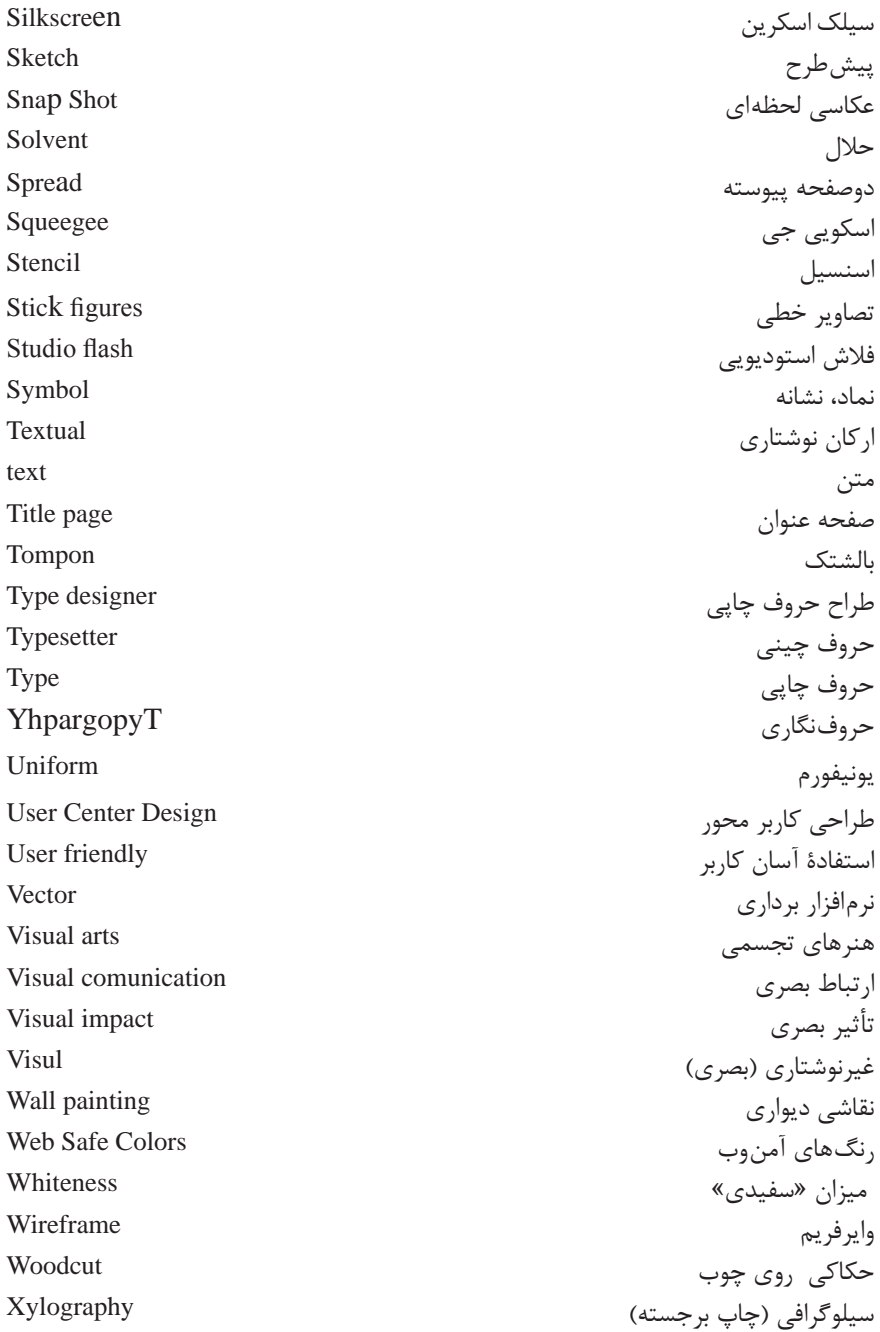

## **فرهنگ اصطالحات کاغذ**

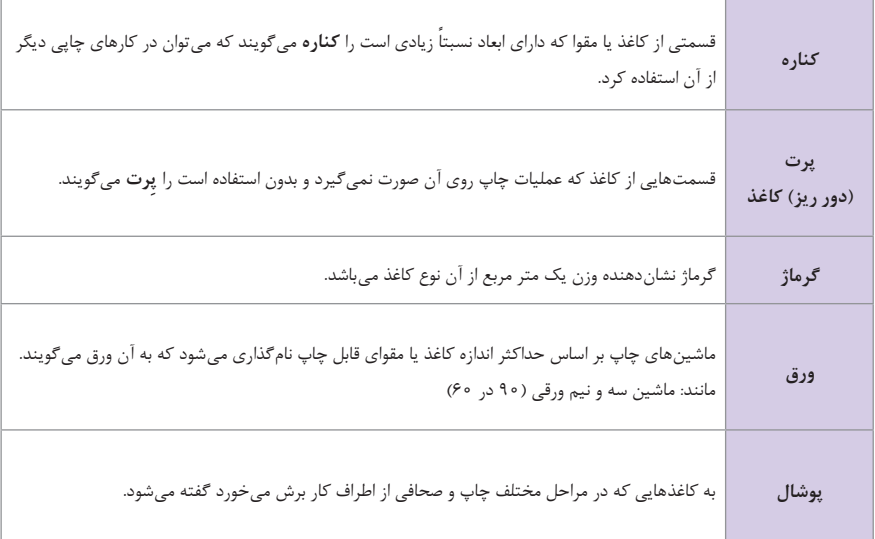

## **فرهنگ لغت صحافی**

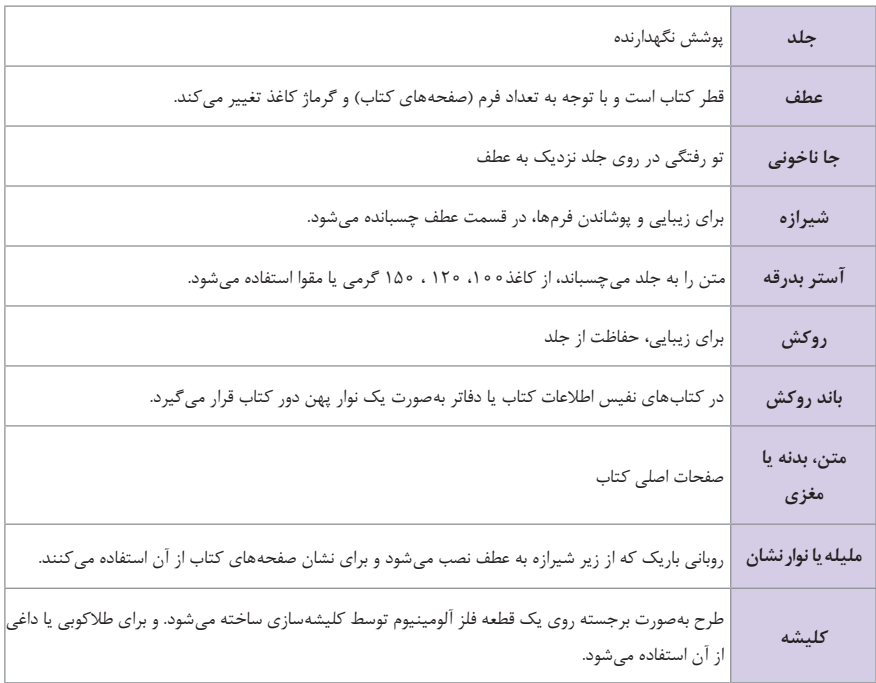

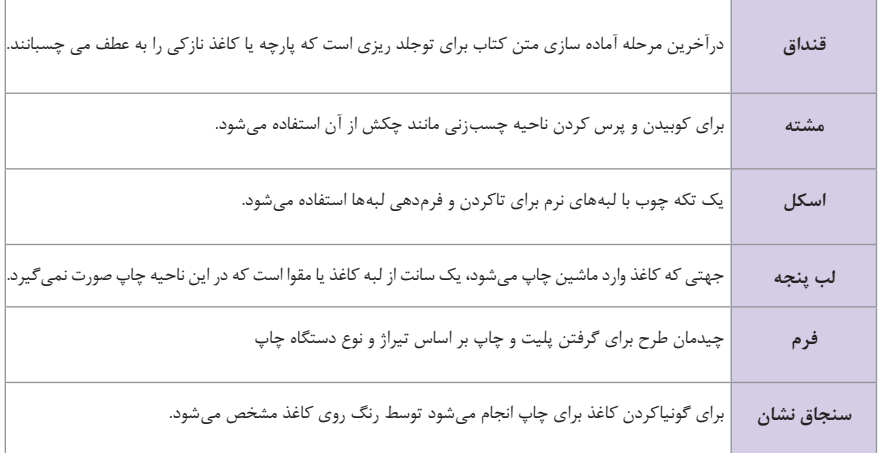

**جدول واژگان پایه و کلیدی طراحی وب**

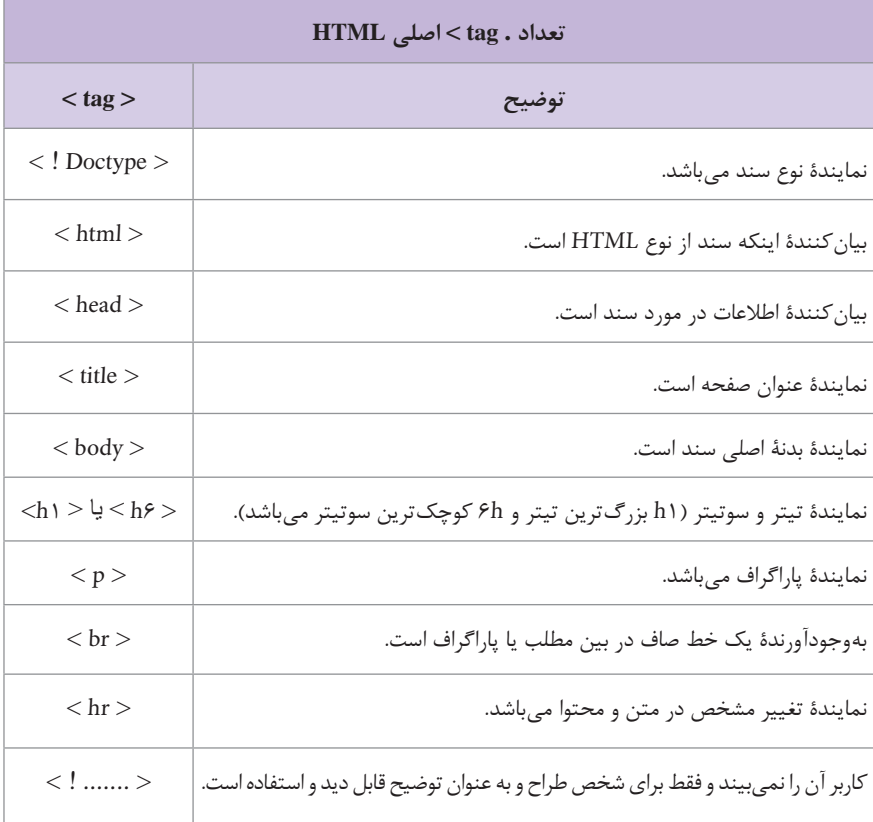

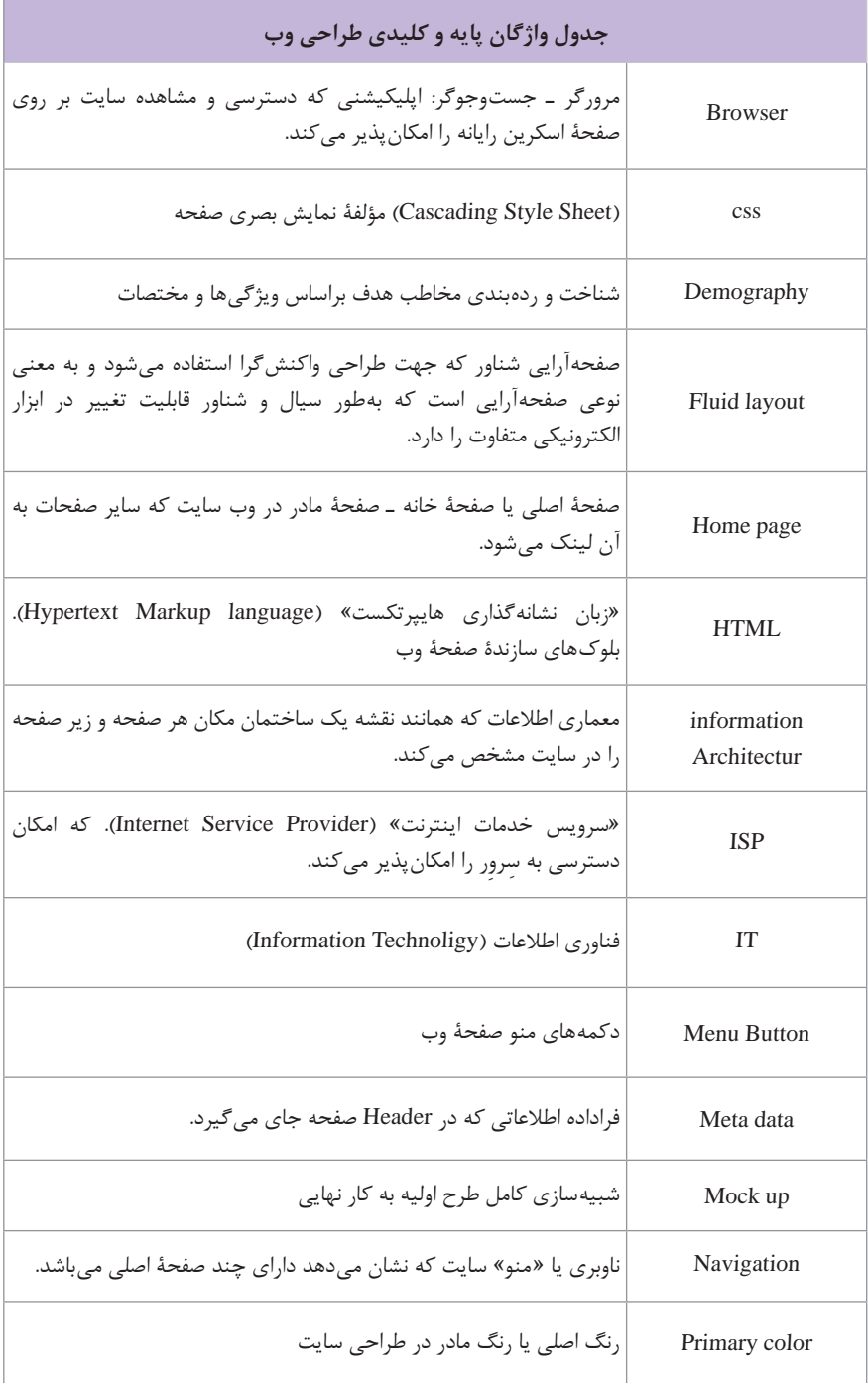

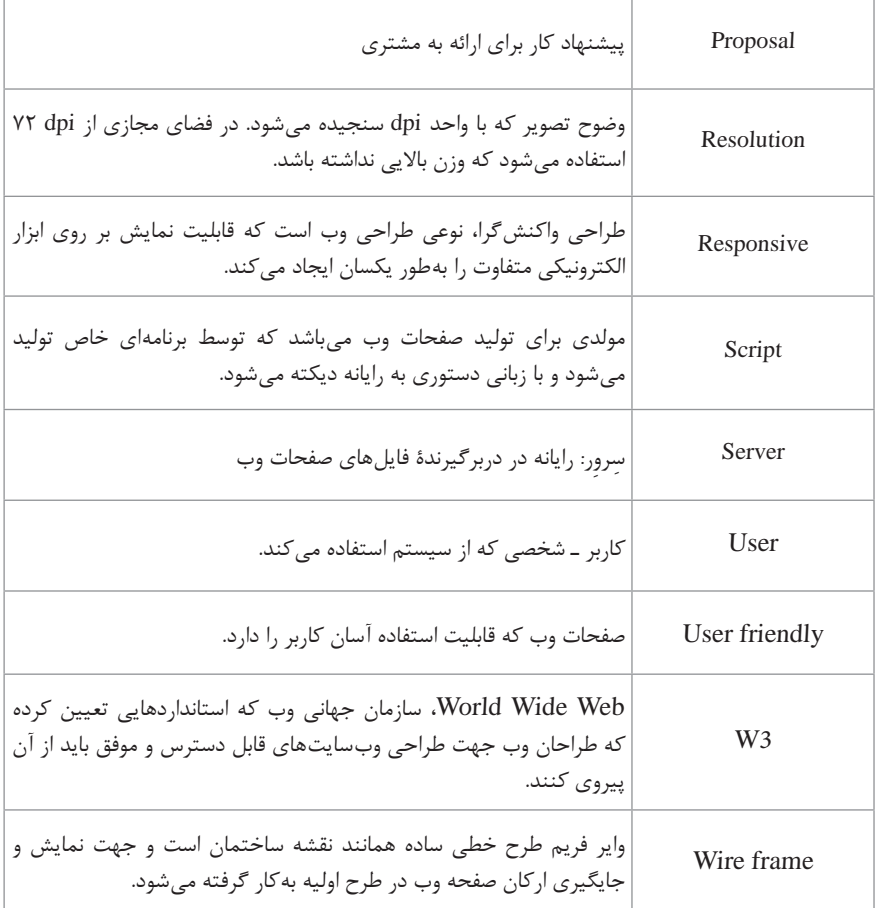

**نرم افزارهای مورد استفاده در رشته گرافیک**

**photoshop:** فتوشاپ از محبوبترین برنامههای شرکت ادوبی است. برخی از استانداردهای برنامههای گرافیکی و مفاهیمی مانند الیهها و کانالها را اولین بار فتوشاپ معرفی کرد. فتوشاپ نرم افزاری برای کار با تصاویر نقشه بیتی است. اینگونه تصاویر جدول مرتبی از نقاط مربع

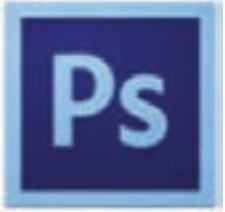

شکل رنگیاند که در کنار هم قرار میگیرند. فتوشاپ را بسیاری از افراد برای نقاشی کردن هم بهکار میگیرند. کار با ابزار آن بسیار آسانتر از ابزار واقعی است و قلم موهای آن را میتوان به شیوهای حرفهای بهکارگرفت. از دیگر قابلیتهای این برنامه اصالح یا روتوش عکس و ترکیب چند عکس و تصویر با یکدیگر و نیز کار روی تصاویر دوربینهای دیجیتال در فتوشاپ جایگاه ویژهای دارد. **Illustrator Adobe** : ایالستریتور به فارسی به معنی تصویرگر هست و از محصوالت گرافیکی شرکت ادوبی است. ایالستریتور یک نرمافزار برداری است و تمامی محاسبات آن بر اساس ریاضیات است. (تفاوت تصاویر برداری و پیکسلی)، استفاده از این نرمافزار می توان به تولید اشکال و تصاویر وکتور پرداخت.

محصوالت ایالستریتور شباهت زیادی به محیط کاری فتوشاپ دارد همینطور این دو نرمافزار بسیار با هم رابطه مستقیمی دارند که میتوان فایلهای الیه باز هر کدام را در دیگری به راحتی استفاده کرد.

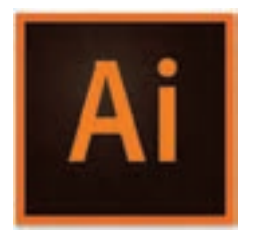

از این نرمافزار بیشتر برای طراحی وکتور، طراحی لوگو، کشیدن تصاویر و تمامی آثار برداری استفاده میشود. در مقایسه با فتوشاپ که از تصاویر پیکسلی پیروی میکند. محاسبات Illustrator براساس معادالت و روابط ریاضی است و این قابلیت باعث میشود که با هرچقدر زوم کردن و یا تغییر اندازه بر روی تصویر از کیفیت آن کاسته نشود و طرحهایی با قابلیت مقیاسپذیری خوبی داشته باشیم.

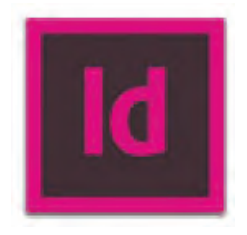

**Indesign** : ایندیزاین گسترۀ وسیعی از توانمندیهای نشر رومیزی برای طراحان پیشرفته ارائه میدهد که مجالت، کتابها، تبلیغات و کاتالوگ طراحی میکنند. همچنین با این برنامه میتوان فایلهای ً غنی و کامال رنگی ایجاد کرد که در وب قابل مشاهده است، در سی دی قابل توزیع است یا میتوان به صورت مستقیم جهت چاپ به چاپخانه ارسال کرد.

**جدول انتخاب دی پی آی مناسب با توجه به زمینه چاپ اثر**

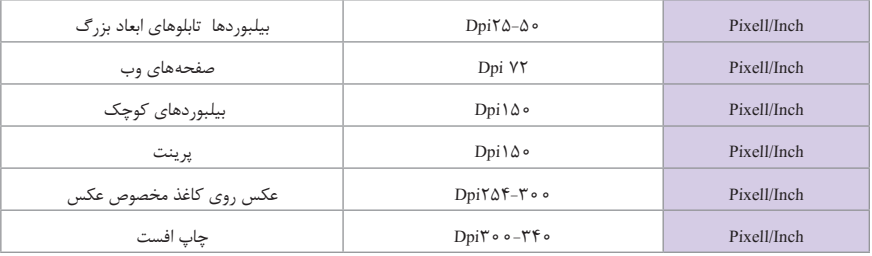

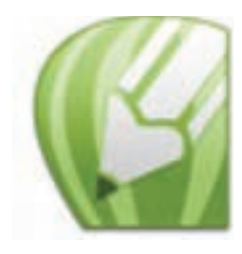

**Corelderow**: کورل دراو این نرمافزار برای کارهای ترسیم، طراحی و نقشه برداری عالی است. بیشتر وقتها کارهای هنری با تصویرهای معمولی، عکاسی یا نقاشی پیش نمیرود بلکه باید طراحی انجام شود. در نظر بگیرید که شکل ها و نقشه های فنی همه چیزش از خط، هاشور، ارقام و نوشتهها تشکیل میشود یا مثالً در صفحهآرایی مجلهها و روزنامهها غیر از تصاویر معمولی از خطکشی، شیب رنگها، طرحهای ساده منظم مانند مستطیل، مربع و دایره و طرحهای پیچیده ترکیبی فراوان استفاده میشود.

**فرمتهای رایج فایلهای تصویری**

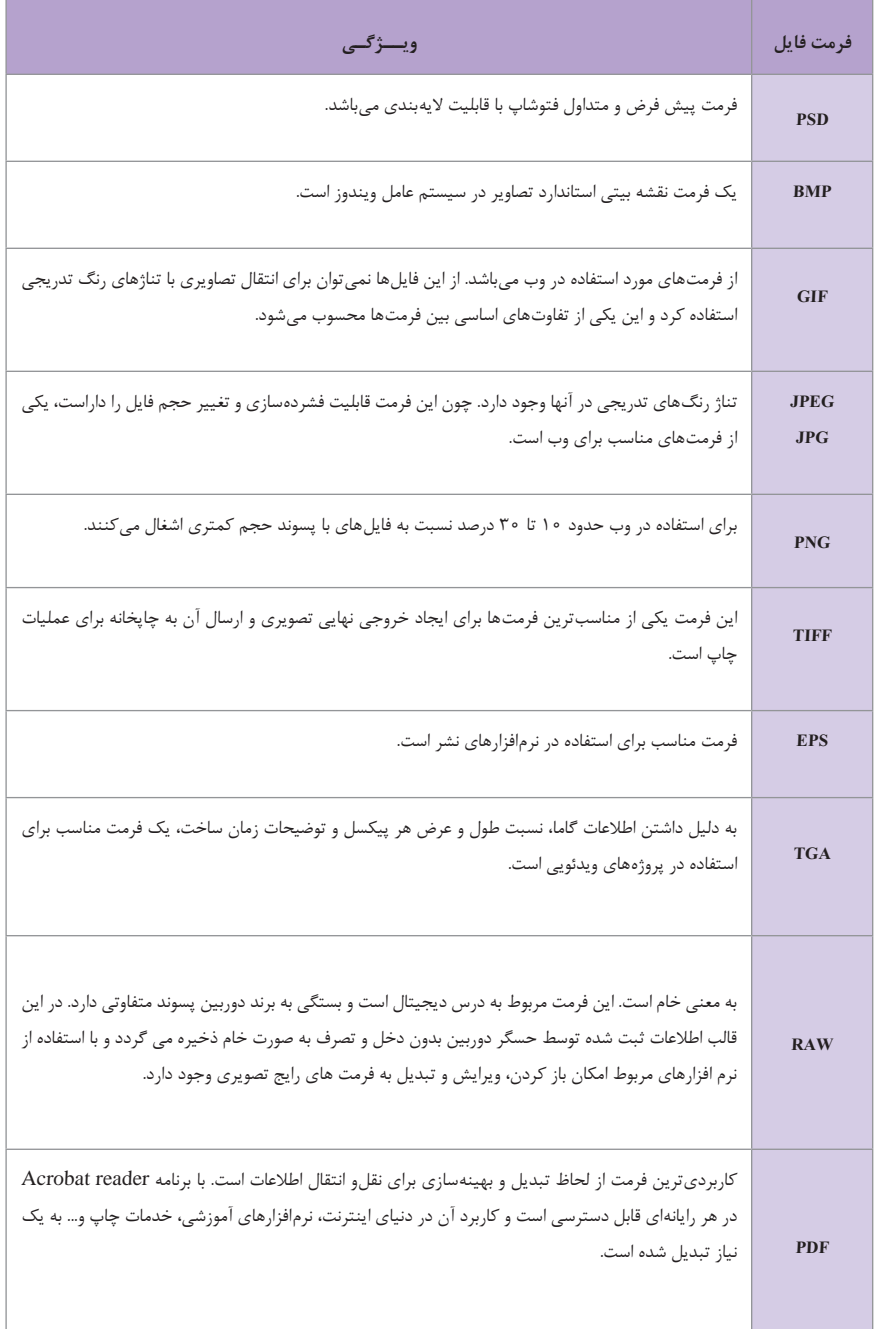

## **کلید های میانبر و کاربردی در نرم افزار فتوشاپ**

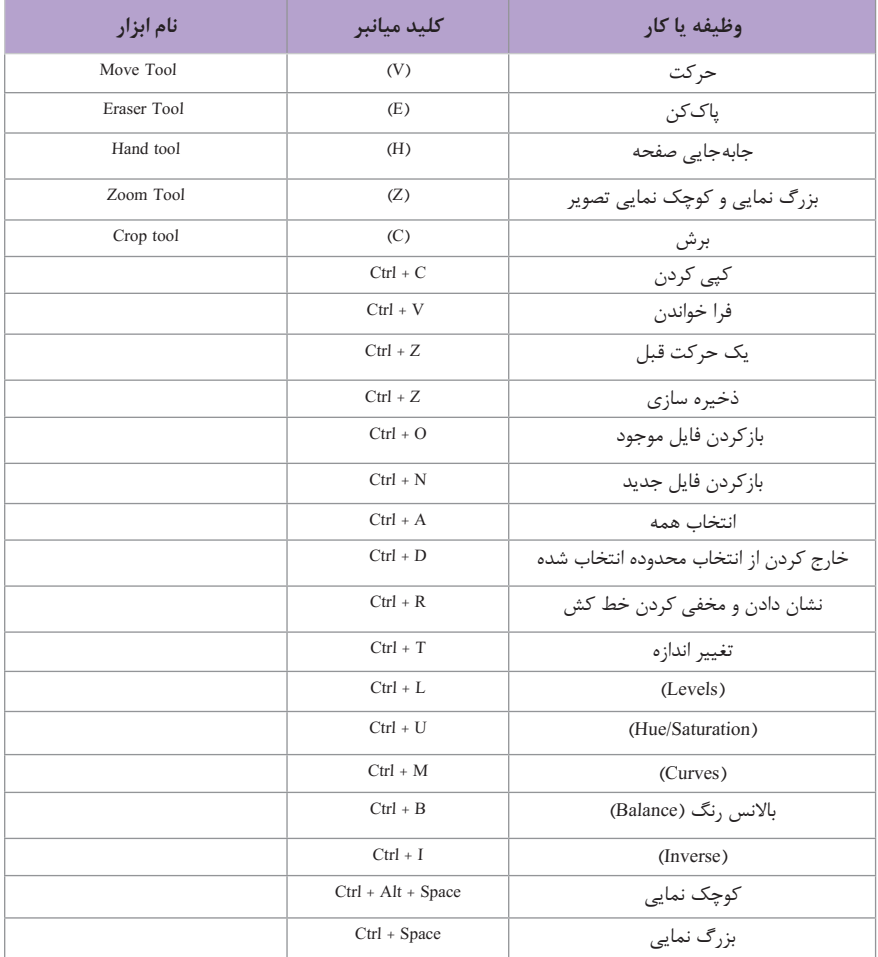

**وضوح یا رزولوشن تصویر:**

رزولوشن یا وضوح تصویر به تعداد پیکسلهایی گفته میشود که در یک اینچ یا میلیمتر خطی قرار گرفته است.

هر چه تعداد پیکسلهای تشکیلدهنده یک تصویر بیشتر باشد )رزولوشن بیشتر(، امکان چاپ عکس در اندازه بزرگتر وجود دارد و حجم آن نیز بیشتر خواهد بود و هر چه رزولوشن كمتر باشد، اندازه قابل چاپ کوچکتر و حجم آن نیز کمتر میشود. واحد رزولوشن تصویر پیکسل بر اینچ (ppi) و نقطه بر اینچ (dpi) و خط بر اینچ (lpi) است. به عنوان مثال تصویر یک دوربین دوازده مگاپیکسل 12 میلیون پیکسل دارد و میتوان آن را در سایز 30×20 با رزولوشن DPI300 با کیفیت مناسب چاپ کرد. )جدول صفحه بعد(

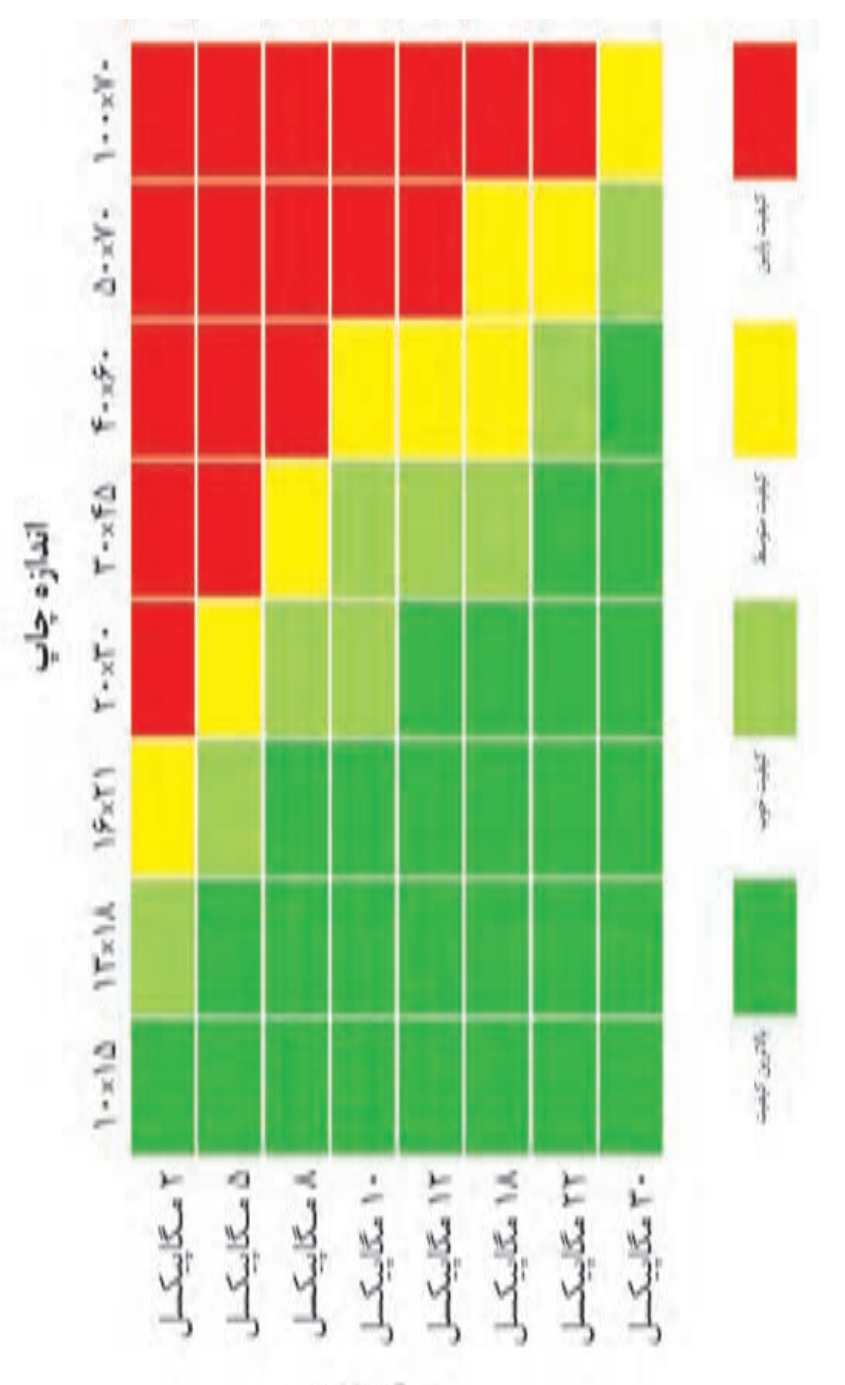

 $e^{6C/4C}$ 

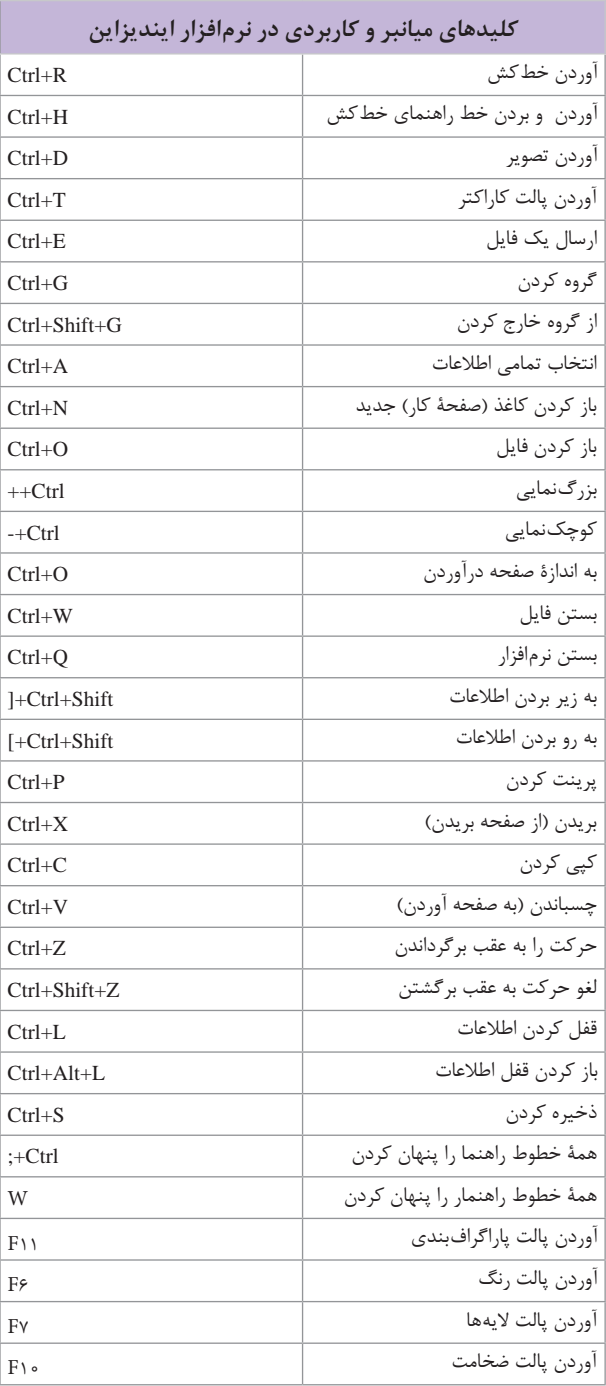